Universität Bielefeld Hochschulrechenzentrum

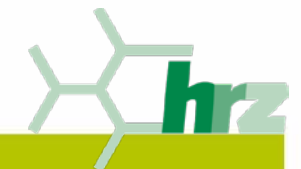

#### **UB-Kolloqium 08.07.2016**

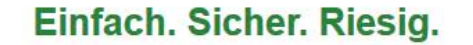

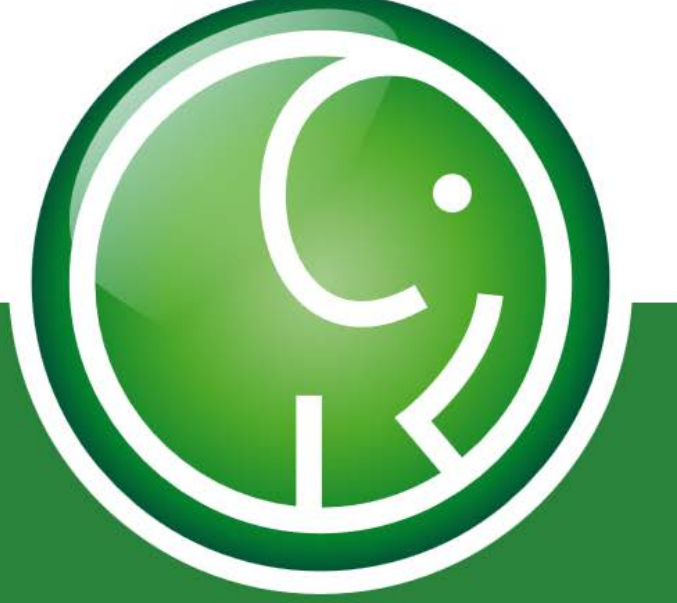

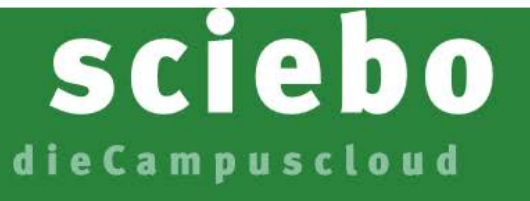

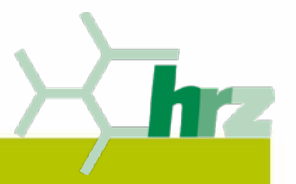

# **sciebo – Was ist das?**

- $\bullet$  "sciebo" steht für "science box"
- **Oist ein "Sync&Share" Cloud-Speicher für Forschung & Lehre.**
- basiert auf einem Konsortialvertrag zwischen 22 NRW Hochschulen.
- die Uni Bielefeld ist Konsortial-Teilnehmer für die Nutzergruppe "Beschäftigte".
- **O** die Speicherung der Daten erfolgt an 3 Standorten:
	- WWU Münster
	- Universität Duisburg-Essen
	- **≻RFWU Bonn**

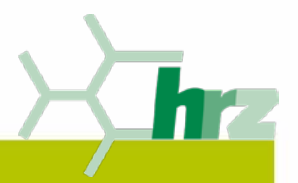

### **sciebo – Was kann das?**

**.** Sync": Automatische Synchronisation der Daten mit einem oder mehreren Endgeräten.

**Clients gibt es für:** 

Windows (ab Windows 7),

 $\blacktriangleright$  Linux,

 $\triangleright$  MacOS (ab OS X 10.7),

 $\triangleright$  iOS (ab iOS 8.0),

 $\triangleright$  Android (ab Version 4.0),

**.** Share": Teilen von einzelnen Dateien/Verzeichnissen mit Dritten.

Quota für die persönliche "sciebo" Box: 30 GB/500 GB.  $\mathbb{G}$ 

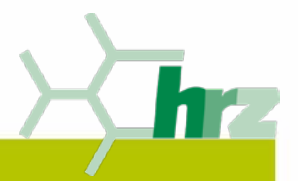

## **sciebo – Wer darf das nutzen?**

#### Alle **Beschäftigten** der Universität Bielefeld

 $\triangleright$  Ein Nutzer hat im SAP SRM den Status "Mitarbeiter", d.h. hat einen gültigen Arbeitsvertrag.

Folgende Nutzergruppen können daher sciebo leider nicht nutzen:

#### **≻Studierende,**

Doktoranden, die aus Drittmittel finanziert werden.

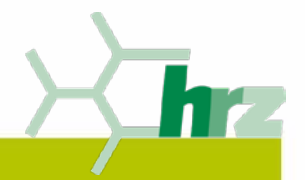

## **sciebo – Wofür darf ich das nutzen?**

- Allgemein: für die Speicherung von dienstlichen d.h. nicht für  $\mathcal{C}$ die **privaten** Daten.
- In "sciebo" dürfen gespeichert werden:  $\mathbb{G}$

Daten ohne Personenbezug aus öffentl. Quellen,  $\triangleright$  Regelungen der Fakultäten und Einrichtungen ("Umläufe"), Nichtwissenschaftliche und wissenschaftliche Daten (gegebenenfalls verschlüsselt).

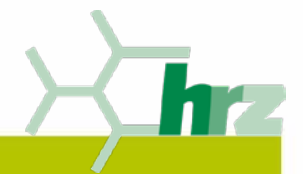

# **sciebo – Wofür darf ich das NICHT nutzen?**

**Oln** "sciebo" dürfen **nicht** gespeichert werden:

- Studierendendaten,
- Personaldaten,
- Gesundheitsdaten.
- **Siehe auch "Cloudspeicher-Richtline".**
- Bei Unsicherheit LibTec oder den Informationssicherheitsbeauftragten fragen!
- Primärer Speicherort sind die Netzlaufwerke der Uni.

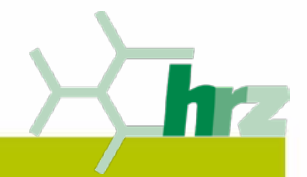

#### **sciebo – Wie sicher sind meine Daten?**

- Speicherung der Daten erfolgt ausschließlich in Deutschland.
- Betrieb durch qualifizierte RZ-Mitarbeiter an den 3 Standorten.
- Redundante Speichersysteme an den Standorten.
- Desaster Recovery: 1x täglich Synchronisation der Daten zwischen den 3 Standorten sowie tägliche Snapshots.
- **Kein Backup der Daten auf einem anderen Medium (z.B. Tapes).**
- Für den Nutzer: Versionierungs- und Papierkorbfunktionalitäten.
- **.** sciebo" darf dennoch kein alleiniger Speicherort für Primärdaten aus der Forschung sein!

Universität Bielefeld Hochschulrechenzentrum

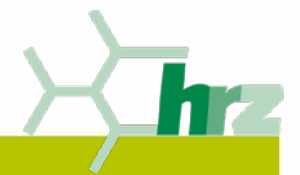

# **sciebo – Was muß ich tun, um sciebo nutzen zu können?**

**Registrierung auf [www.sciebo.de](http://www.sciebo.de/) erforderlich.** 

**Authentifizierung mit** 

HRZ-Benutzername@uni-bielefeld.de IDM-Selfservice-Passwort.

Der Service Desk (-6000) hilft!

**Re-Registrierung nach 6 Monaten.** 

**OLogin auf [https://uni-bielefeld.sciebo.de](https://uni-bielefeld.sciebo.de/)** 

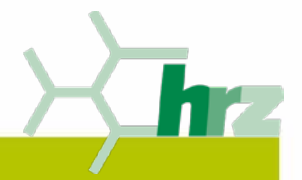

#### **sciebo – Wie kann ich Daten mit anderen teilen?**

**• Teilen von dienstlichen Daten in meiner persönlichen "sciebo"-**Box

≻durch Verschicken eines Links per E-Mail,

- $\triangleright$  durch Einladung eines anderen "sciebo"-Nutzers,
- **≻durch Einrichtung eines Gastaccounts.**

Teilen von Daten innerhalb eines Projektes

≻durch Beantragung einer "sciebo" Projektbox (30GB – 2TB).

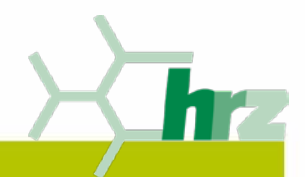

# **Was möchten** Sie noch über mich wissen?  $\cup$

 $\bigcap$